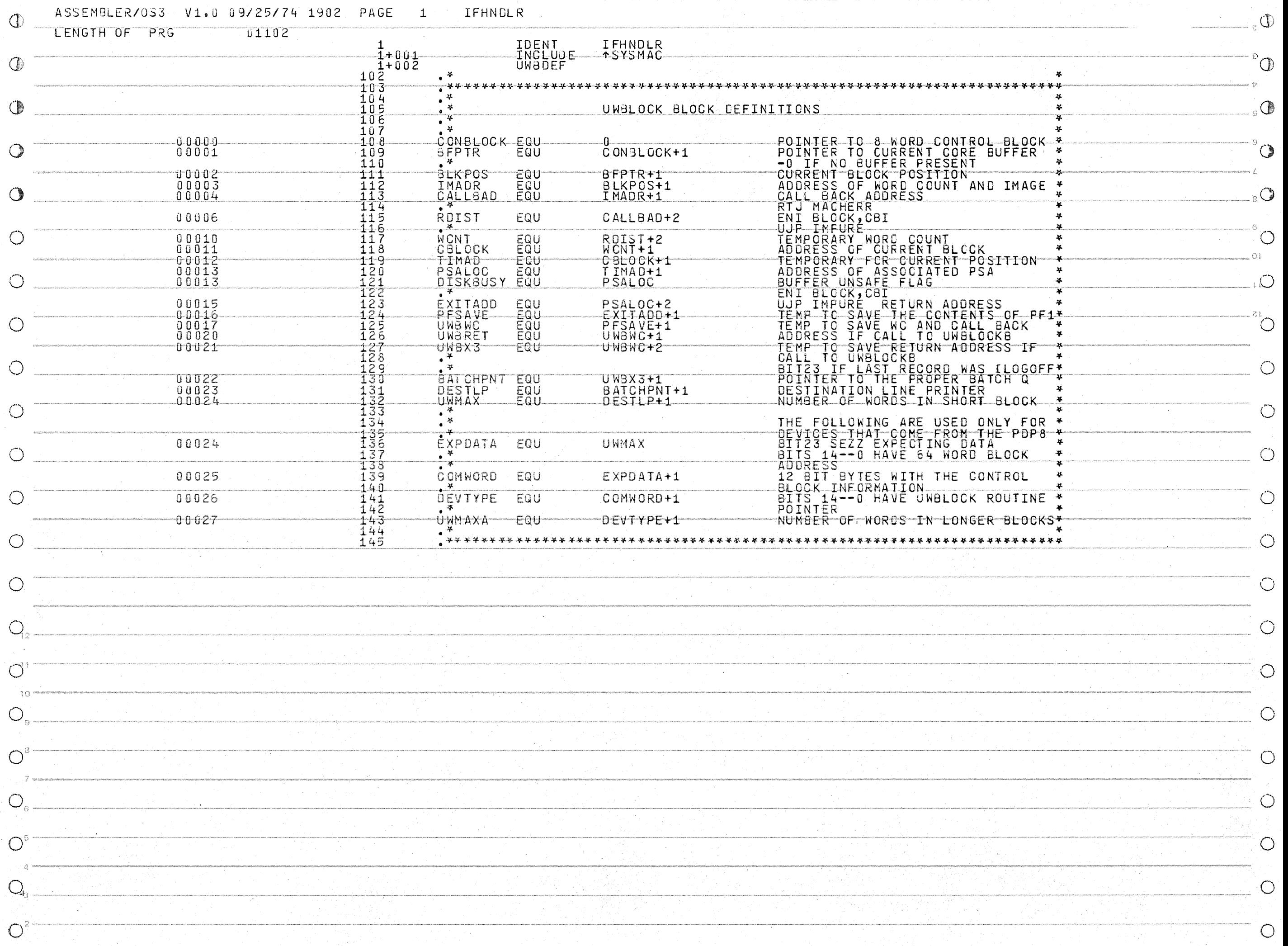

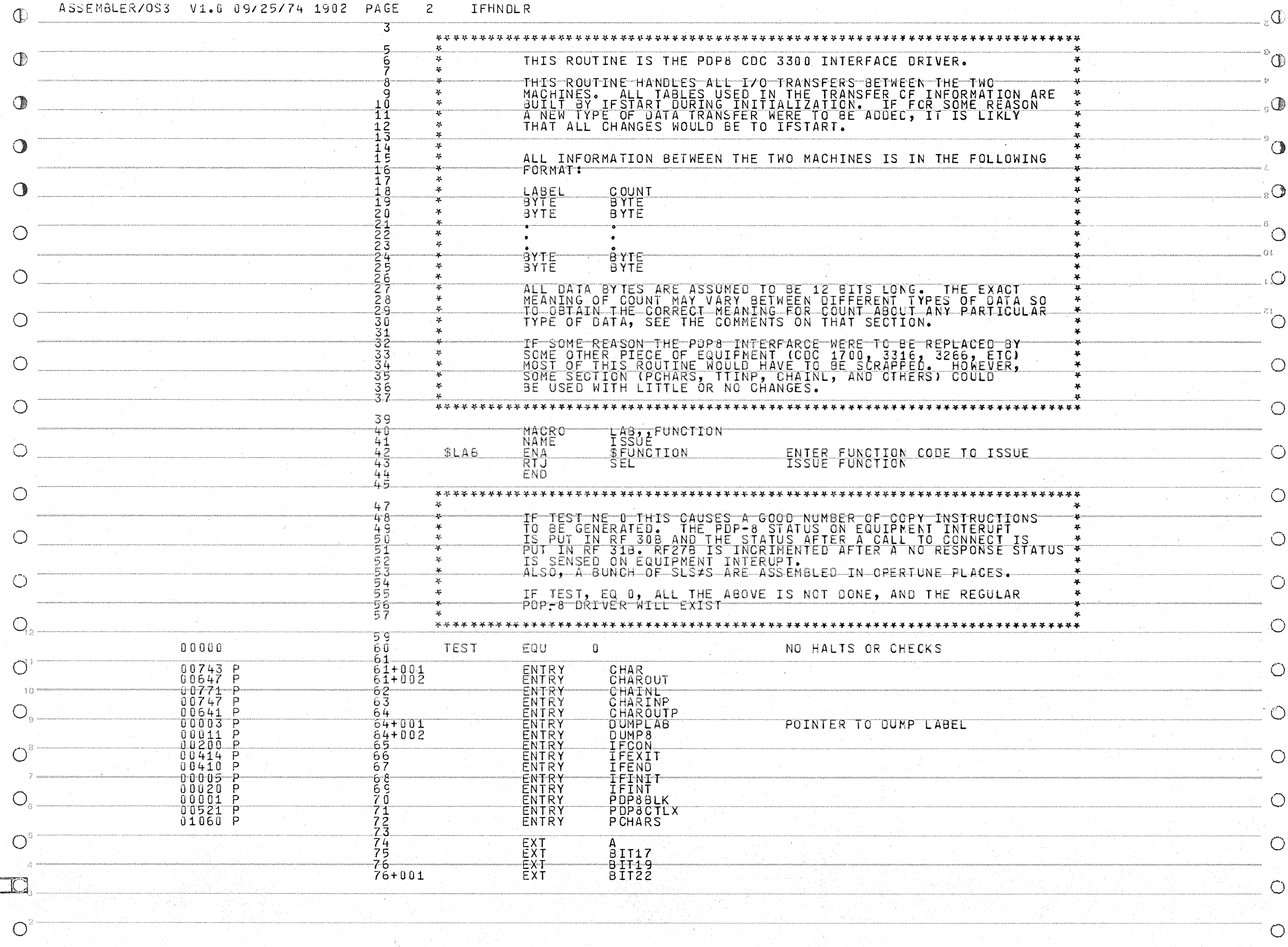

 $\mathcal{O}(\frac{1}{2})$ 

 $\circ$ 

 $\bigcirc$ 

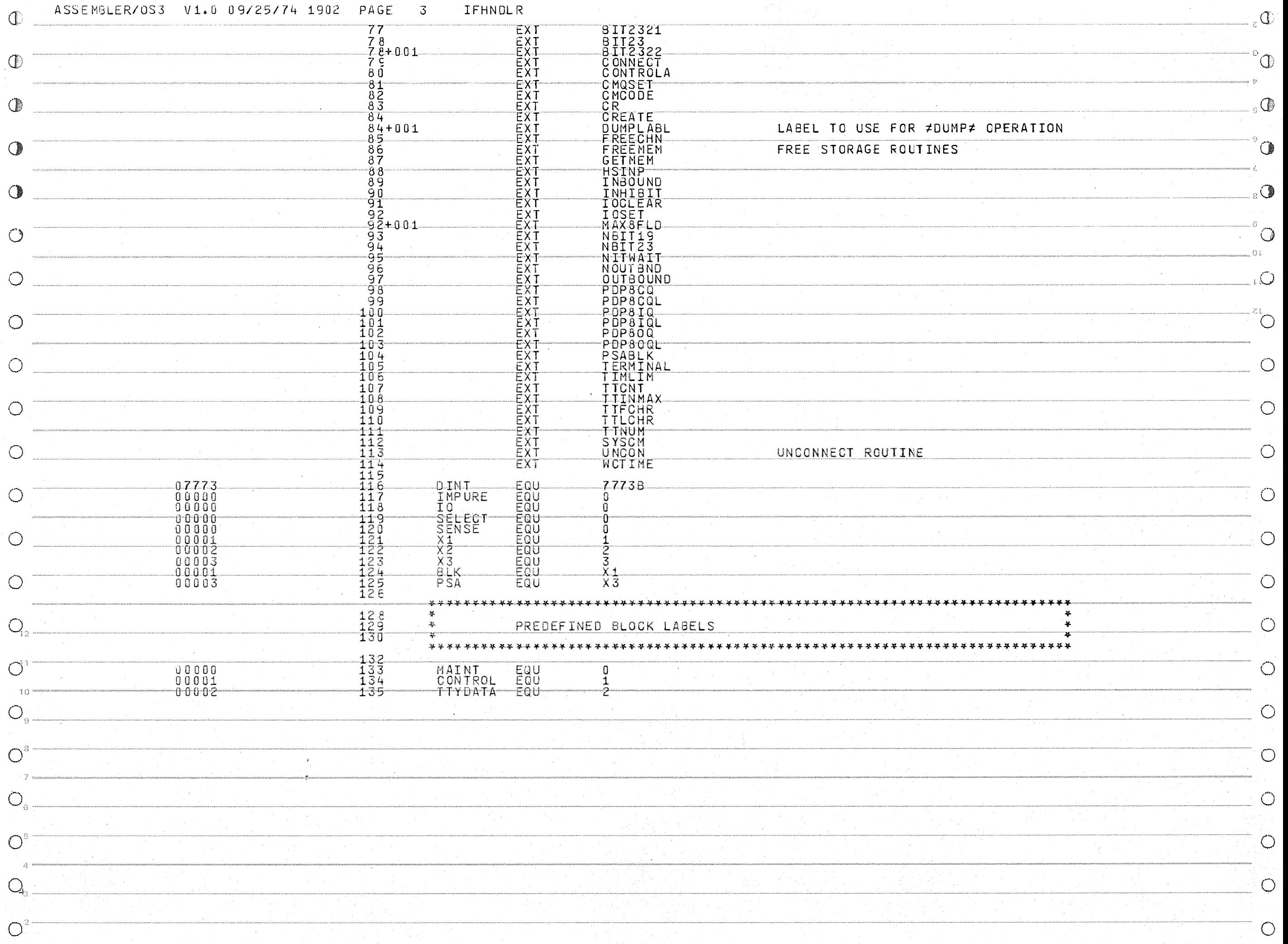

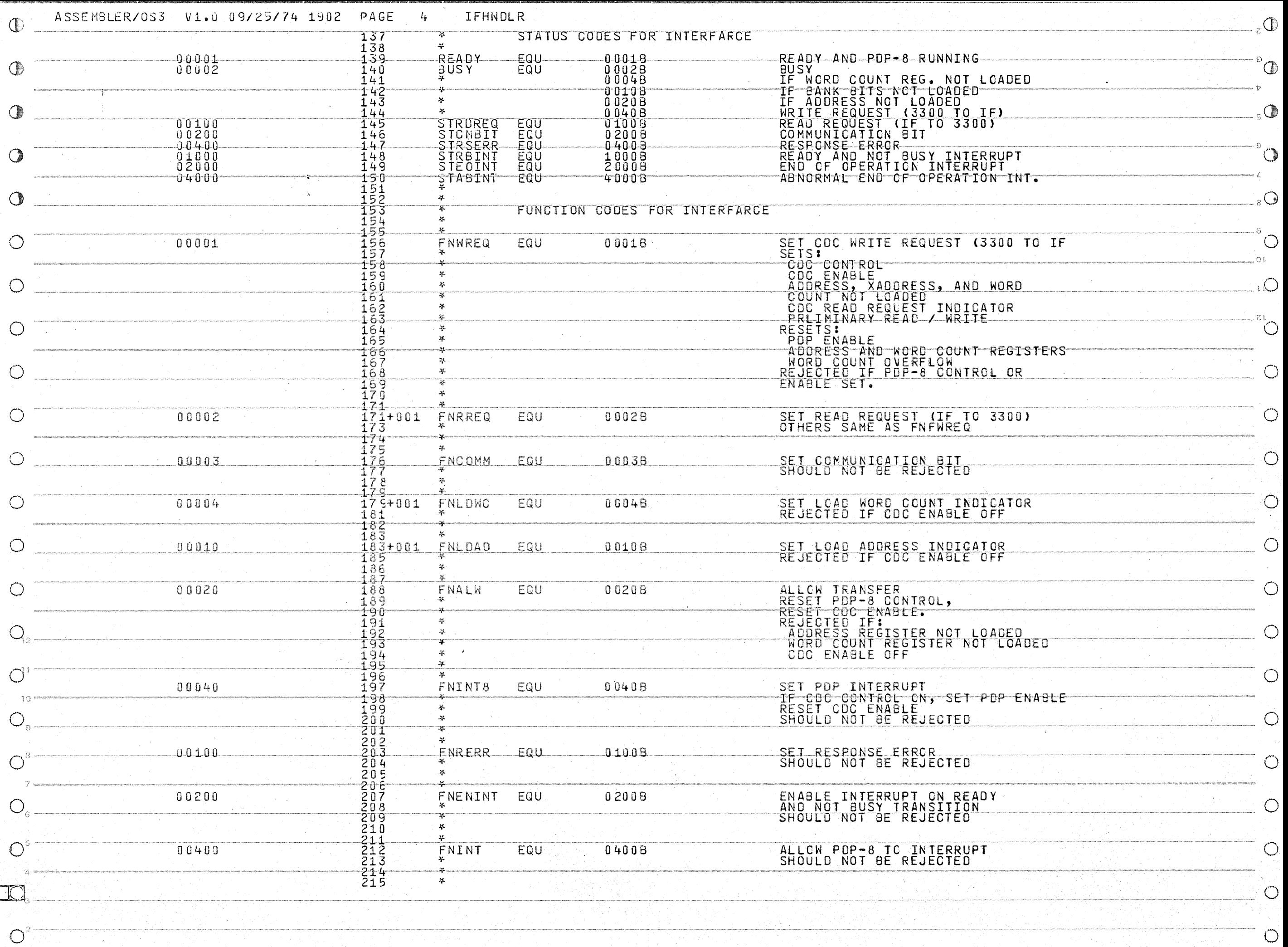

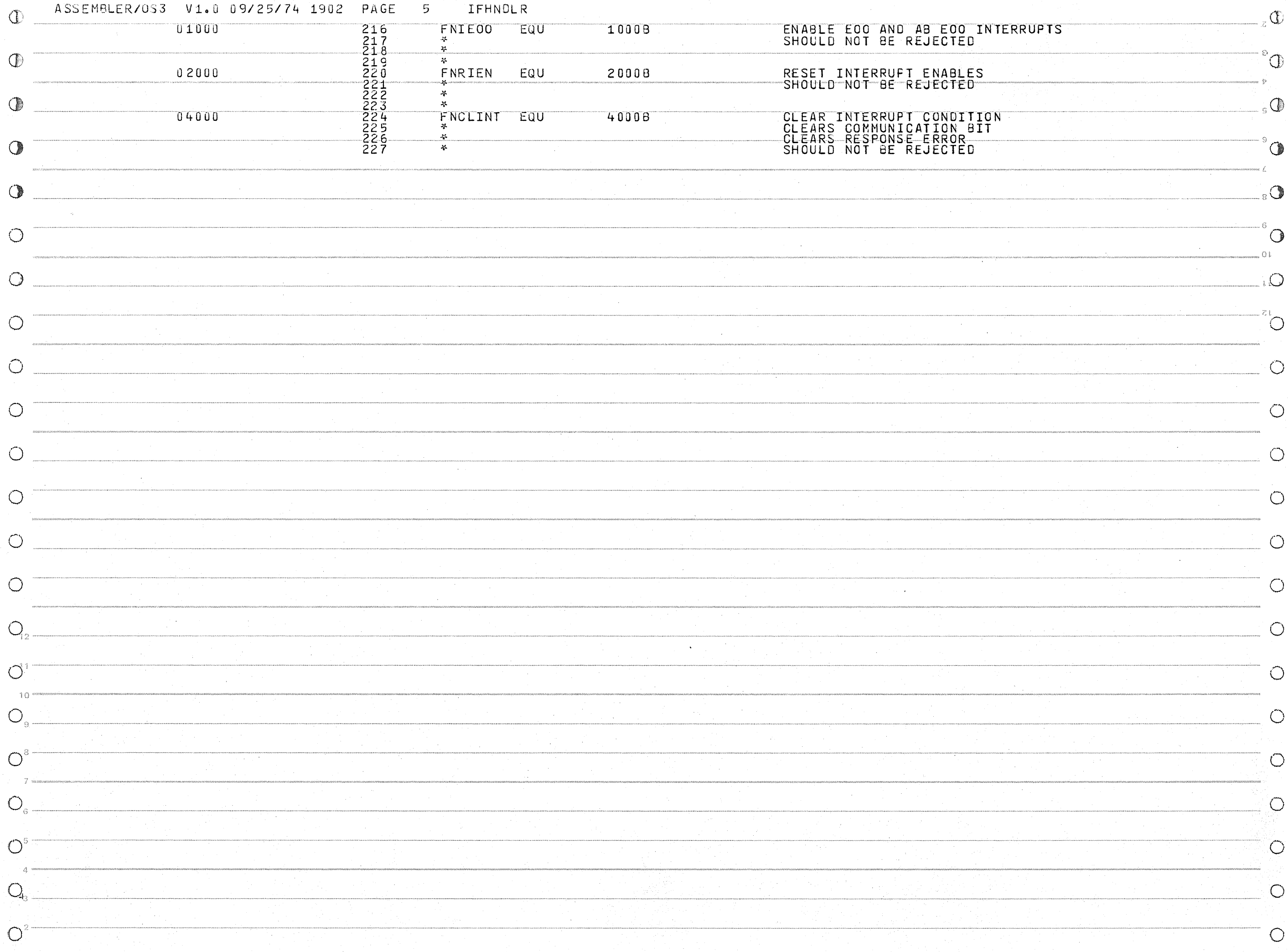

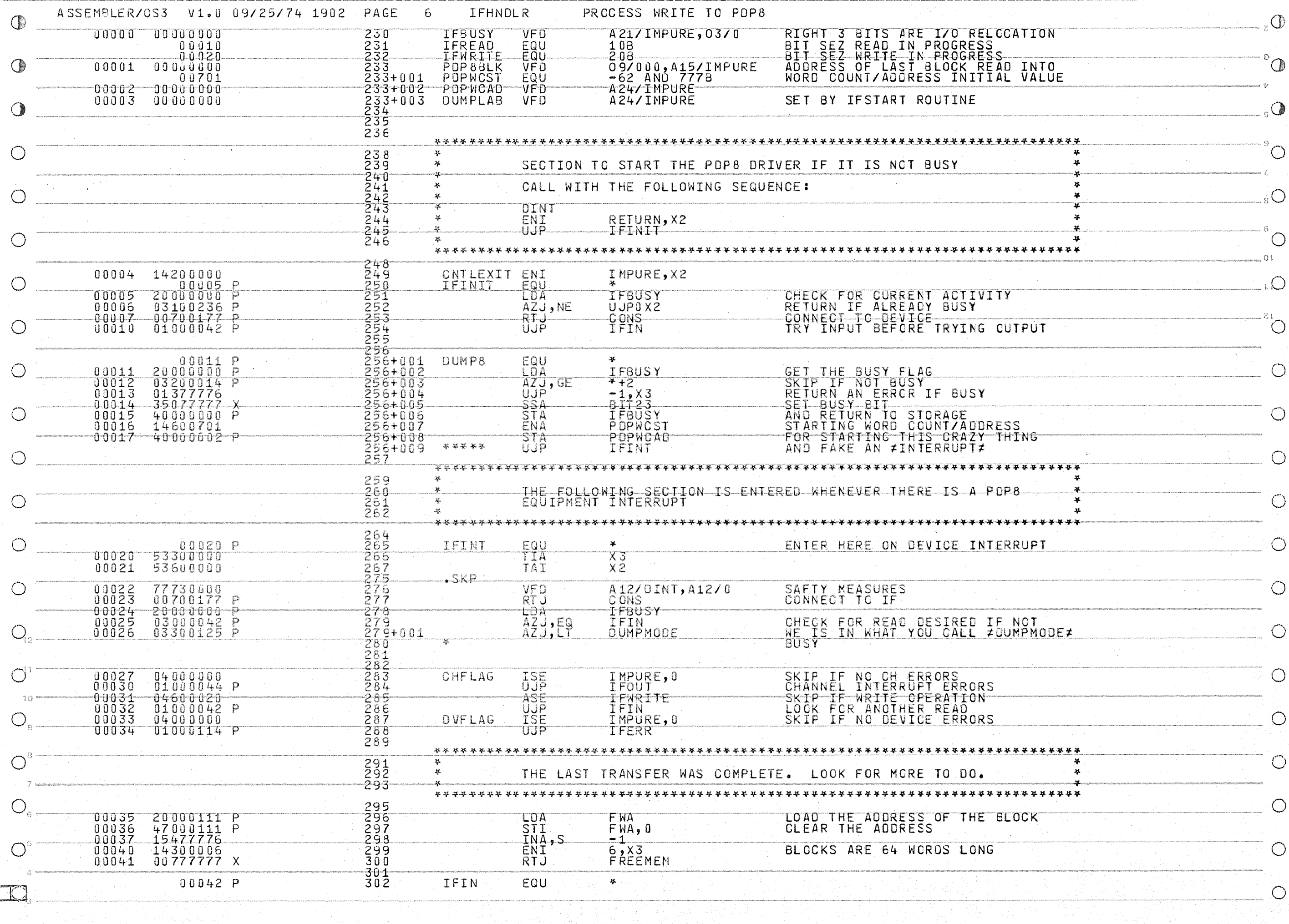

 $\bigcirc$ 

 $\mathcal{O}^3$ 

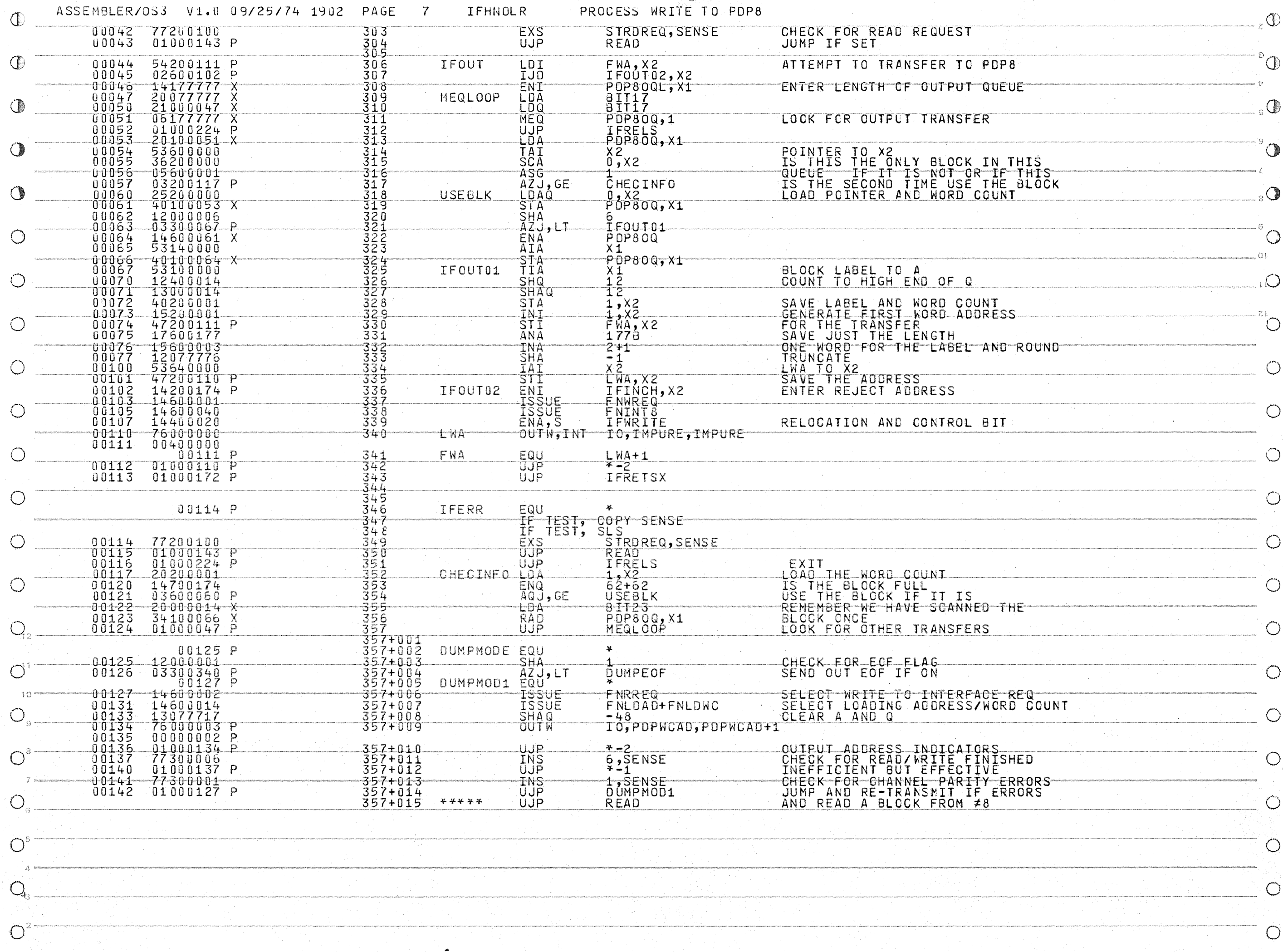

and the company of the company of

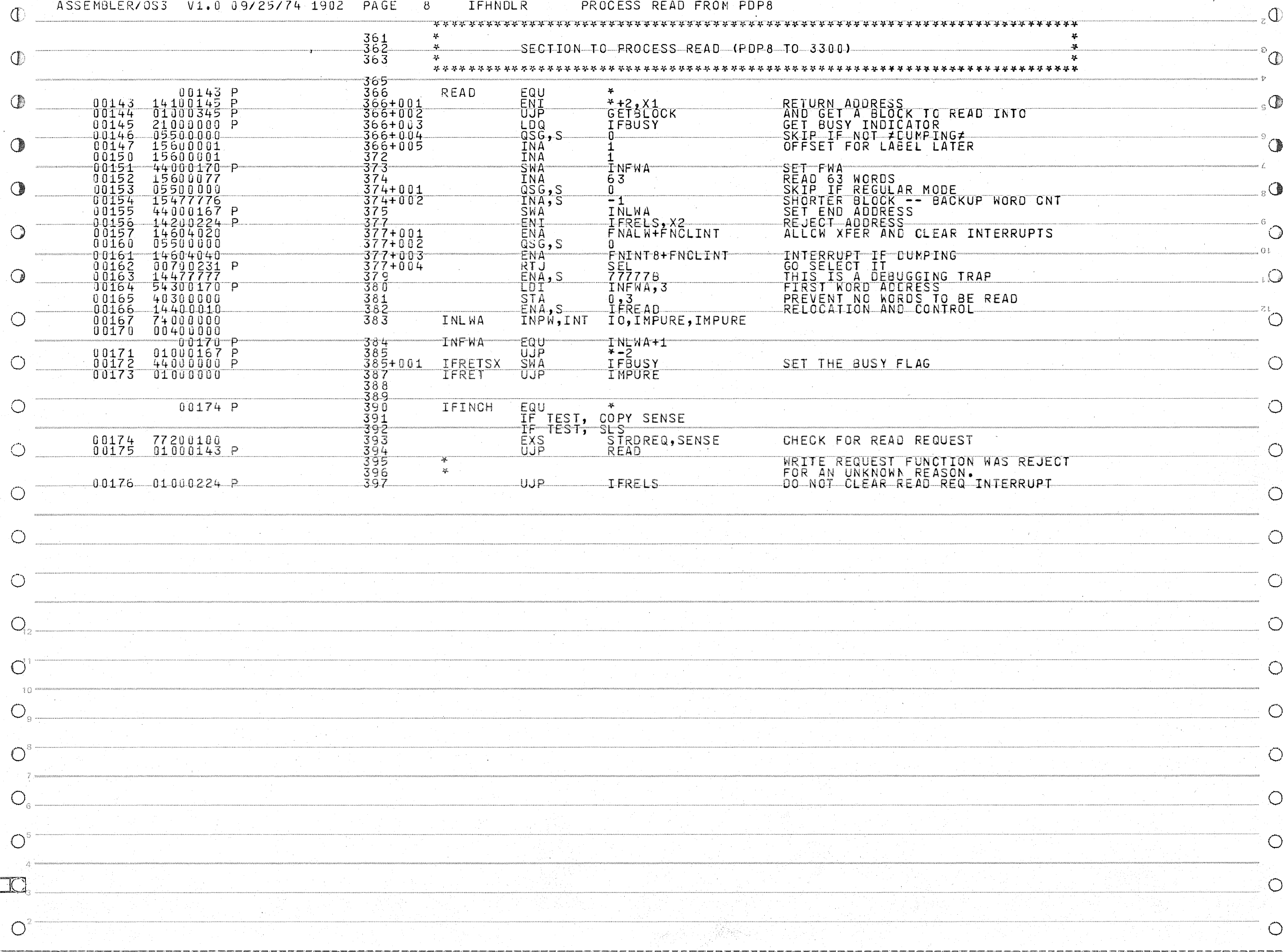

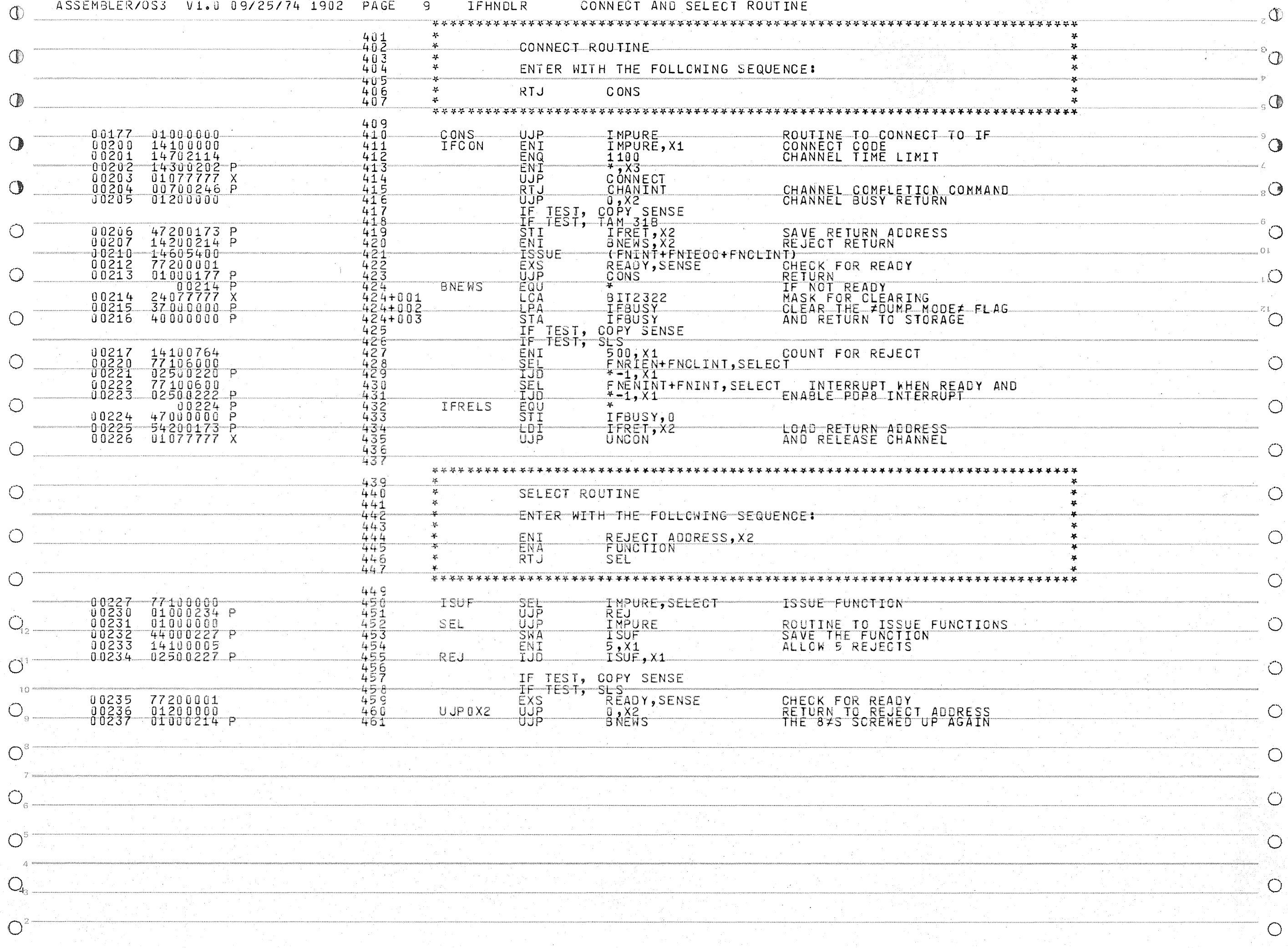

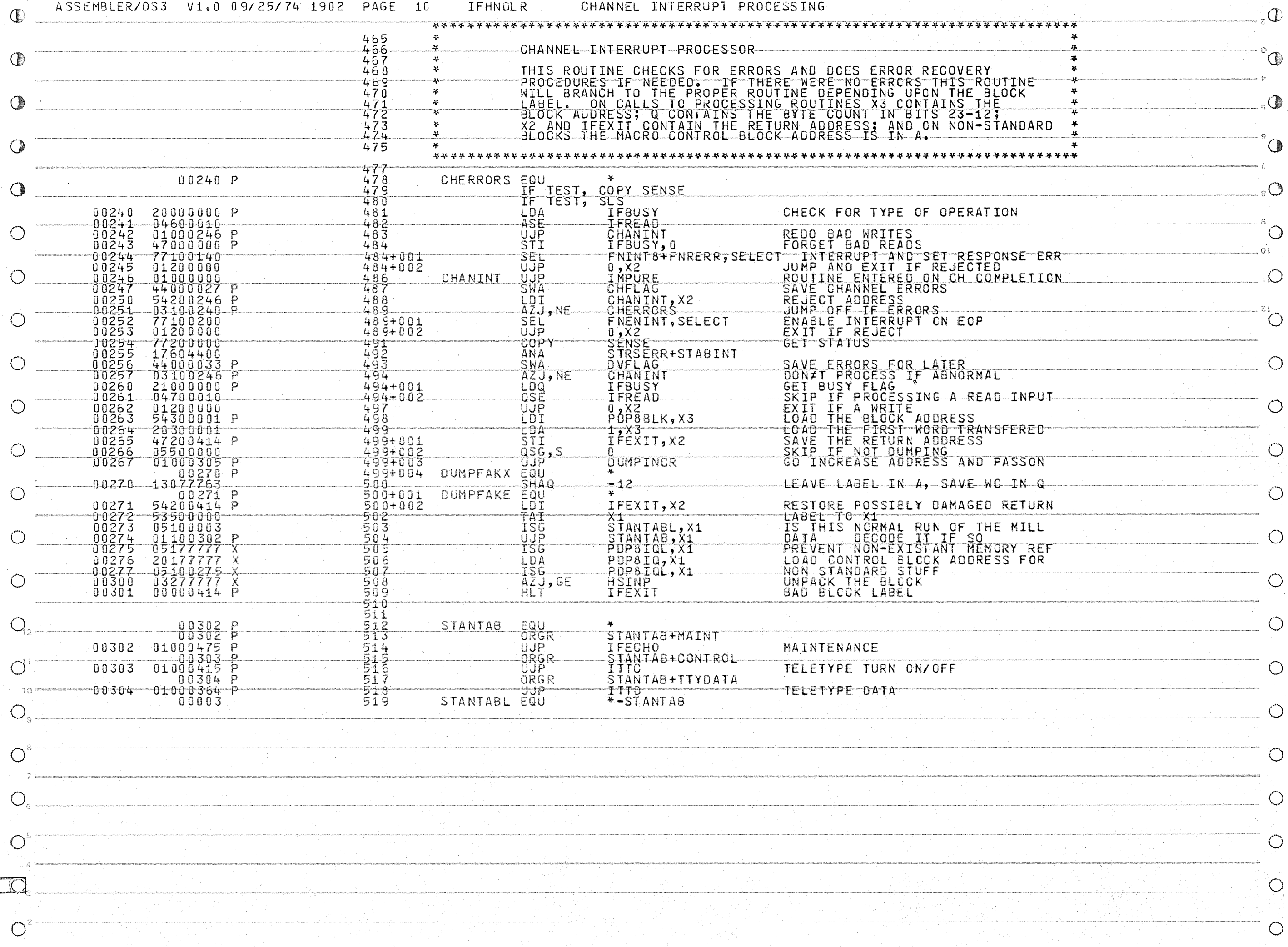

![](_page_10_Picture_1.jpeg)

![](_page_11_Picture_1.jpeg)

![](_page_12_Picture_5.jpeg)

![](_page_13_Picture_1.jpeg)

![](_page_14_Picture_4.jpeg)

![](_page_15_Picture_5.jpeg)

 $\bigcirc^2$ 

![](_page_16_Picture_1.jpeg)

![](_page_17_Picture_10.jpeg)

 $\circledcirc$ 

SP)

 $\mathcal{O}^2$ 

![](_page_18_Picture_1.jpeg)

![](_page_19_Picture_1.jpeg)

![](_page_20_Picture_7.jpeg)

![](_page_21_Picture_2.jpeg)

![](_page_22_Picture_1.jpeg)

![](_page_23_Picture_3.jpeg)

![](_page_24_Picture_3.jpeg)

![](_page_25_Picture_9.jpeg)

![](_page_26_Picture_123.jpeg)

IFHNDLR

 $\frac{1}{4}$ 

 $\overline{Q}$ 

 $\mathcal{O}^1$ 

 $\bigcirc$ 

 $\bigcirc$ 

 $\bigcirc$ 

 $\bigcirc$ 

 $Q_{\scriptscriptstyle\!\wedge}$ 

 $\bigcirc$ 

 $10$ 

 $\mathbb{C}^{\mathbb{Z}}$ 

 $\mathbb{O}^{\circ}$ 

 $\bigcirc$ 

 $\circledcirc$ 

 $_{8}$  $\bigcirc$ 

- 6  $\bigcirc$ 

 $.01$ 

 $\bigcup$ 

 $\overline{O}^{\overline{25}}$ 

 $\circlearrowleft$ 

 $\bigcirc$ 

 $\circ$ 

 $\bigcirc$ 

 $\bigcirc$ 

 $\bigcirc$ 

 $\overline{O}$ 

 $\circlearrowright$ 

 $\overline{O}$ 

 $\bigcirc$ 

 $\circlearrowleft$ 

 $\circ$ 

 $\bigcirc$ 

 $\circ$ 

324 00066P<br>429 00221P<br>504 00274P<br>519+9 00310P<br>631 00452P<br>690 00517P<br>77 00606P<br>1048 01066P

315 00055P<br>335 00161P<br>420 00207P<br>420 00207P<br>437 00262P<br>519+40 00341P<br>519+40 00375P<br>611 00430P<br>736 00536P<br>736 00536P<br>788 00617P<br>836 00646P<br>836 00646P

 $\begin{array}{r}498&00263P\\563&00440P\\628&00450P\\778&00607P\\887&00725P\\940&00766P\\967&01004P\\1043&01061P\\1058&01100P\end{array}$